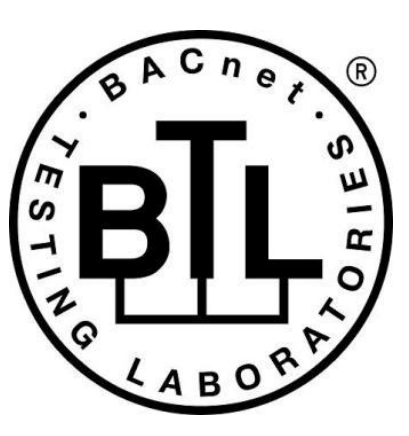

## **BACnet<sup>®</sup> TESTING LABORATORIES ADDENDA**

# **Addendum misc1 to BTL Test Package 16.1**

**Revision 4 Revised 6/18/2020**

Approved by the BTL Working Group on April 16, 2020. Approved by the BTL Working Group Voting Members on August 13, 2020. Published on August 14, 2020.

#### **[This foreword and the "Overview" on the following pages are not part of this Test Package. They are merely informative and do not contain requirements necessary for conformance to the Test Package.]**

#### **FOREWORD**

The purpose of this addendum is to present current changes being made to the BTL Test Package. These modifications are the result of change proposals made pursuant to the continuous maintenance procedures and of deliberations within the BTL-WG Committee. The changes are summarized below.

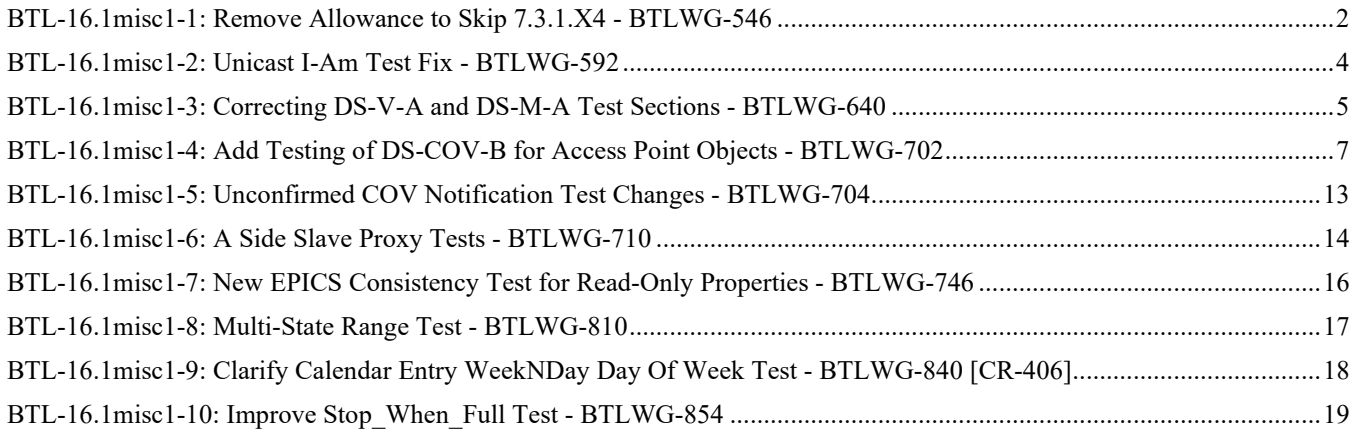

In the following document, language to be added to existing clauses within the BTL Test Package 16.1 is indicated through the use of *italics*, while deletions are indicated by strikethrough. Where entirely new subclauses are proposed to be added, plain type is used throughout

In contrast, changes to BTL Specified Tests also contain a velow highlight to indicate the changes made by this addendum. When this addendum is applied, all highlighting will be removed. Change markings on tests will remain to indicate the difference between the new test and an existing 135.1 test. If a test being modified has never existed in 135.1, the applied result should not contain any change markings. When this is the case, square brackets will be used to describe the changes required for this test.

Each addendum can stand independently unless specifically noted via dependency within the addendum. If multiple addenda change the same test or section, each future released addendum that changes the same test or section will note in square brackets whether or not those changes are reflected.

#### <span id="page-2-0"></span>**BTL-16.1misc1-1: Remove Allowance to Skip 7.3.1.X4 - BTLWG-546**

#### **Overview:**

The test description allows for the test to be skipped when there is no need for this allowance. The test description includes requirements on Event\_Enable that are unnecessary.

#### **Changes:**

[From 135.2013q, modify test 7.3.1.X4 and place into BTL Specified Tests]

#### **7.3.1.X4 Event\_Message\_Texts Tests**

Reason For Change:Removed the allowance for the test to be skipped.

Purpose: To verify that the value of the Event Message Texts property is updated when an object generates an event notification.

Test Concept: Read the Event\_Message\_Texts from the object. Transition the object through each event state which is enabled in the object saving the Message Text parameter from the received notification. Verify that the Event Message Texts updates with the Event Message Texts value received from the notification.

Configuration Requirements: The IUT shall be configured with an event-generation object, O1 which shall be in a NORMAL Event\_State at the beginning of the test *and if Event\_Enable is configurable it shall have all bits set to TRUE for which the object supports transitions*. If the algorithm of the object does not support NORMAL to NORMAL transitions, then the TO-OFFNORMAL bit of the Event\_Enable shall be TRUE. If the IUT does not contain any objects which can transition to any offnormal state, then this test shall be skipped.

Test Steps:

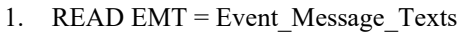

- 2. IF (Event Enable is (TRUE, ?, ?) *and O1 can generate TO\_OFFNORMAL transitions*) THEN {
- 3. IF (pMonitoredValue is writable) THEN

WRITE pMonitoredValue  $=$  (a value that is offnormal)

#### ELSE

MAKE (pMonitoredValue a value that is offnormal)

4. WAIT (pTimeDelay)

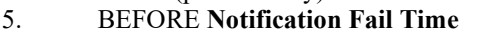

RECEIVE ConfirmedEventNotification-Request,

'Process Identifier' = (any valid process ID),

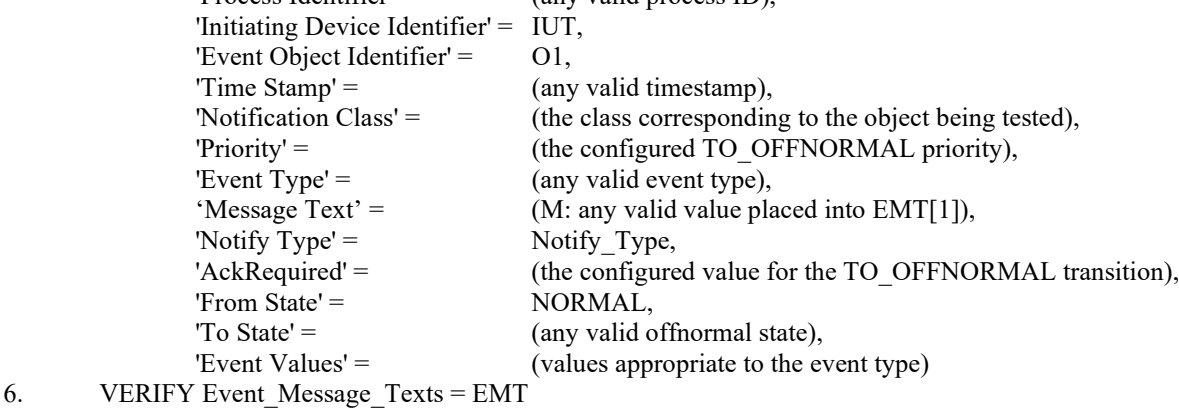

}

7. IF (Event\_Enable is (?, ?, TRUE) *and O1 can generate TO\_NORMAL transitions*) THEN {

8. IF (pMonitoredValue is writable) THEN

MAKE (pMonitoredValue a value that will result in a TO\_NORMAL transition)

WRITE pMonitoredValue =  $(a$  value that will result in a TO\_NORMAL transition) ELSE

## 9. WAIT (pTimeDelayNormal)<br>10. BEFORE **Notification Fail**

#### 10. BEFORE **Notification Fail Time**

RECEIVE ConfirmedEventNotification-Request,

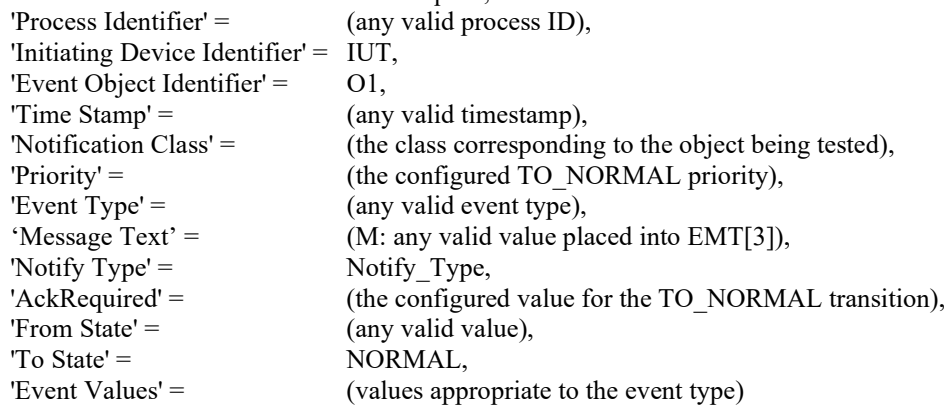

11. VERIFY Event\_Message\_Texts = EMT

}

12. IF (Event\_Enable is (?, TRUE, ?) *and O1 can generate TO\_FAULT transitions*) THEN {

13. MAKE (a condition exist that will cause  $\overrightarrow{O}$  to generate a TO-FAULT transition)

#### 14. BEFORE **Notification Fail Time**

RECEIVE ConfirmedEventNotification-Request,

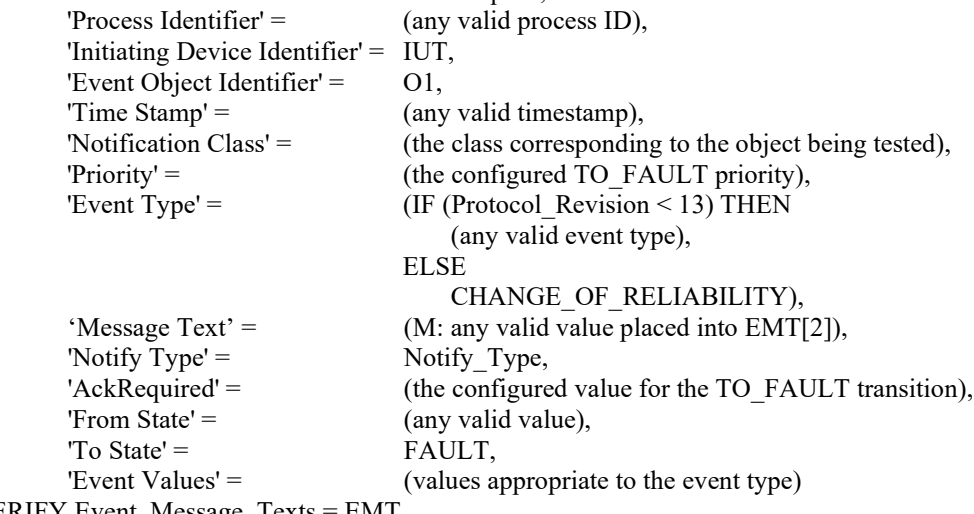

- 15. VERIFY Event\_Message\_Texts = EMT }
	-

#### <span id="page-4-0"></span>**BTL-16.1misc1-2: Unicast I-Am Test Fix - BTLWG-592**

#### **Overview:**

The BTL Test Plan incorrectly references the version of 9.33.2.3 in 135.1 instead of the modified version which exists in BTL Specified Tests.

### **Changes:**

[ In BTL Test Plan, in section 8.2.1, modify test reference to 9.33.2.3 to be from BTL Specified Tests instead of 135.1-2013]

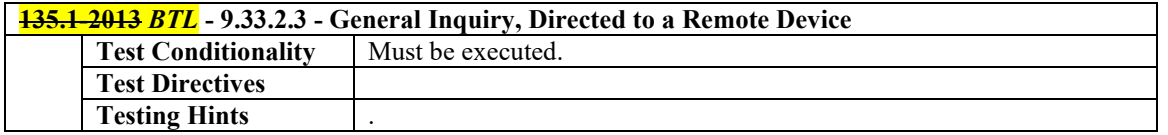

#### <span id="page-5-0"></span>**BTL-16.1misc1-3: Correcting DS-V-A and DS-M-A Test Sections - BTLWG-640**

#### **Overview:**

PR10 added some primitive value objects (among other objects) to Tables K-1 and K-5 in the BACnet standard. The sections for DS-V-A and DS-M-A in the BTL Test Plan have empty subsections to "Support Primitive Value Objects." This work item corrects this problem.

#### **Changes:**

[Amend the BTL Checklist to remove references to testing Primitive Value Objects]

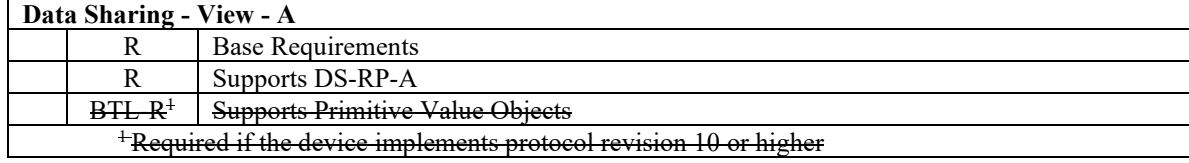

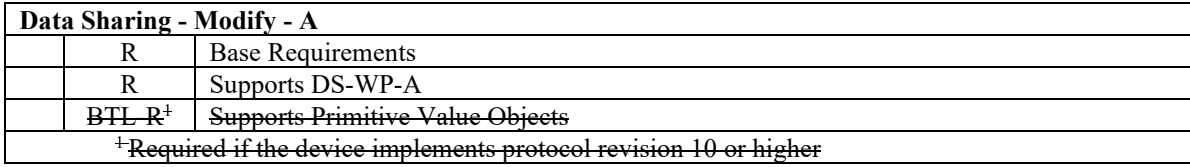

[Remove section 4.11.3 of the BTL Test Plan entirely]

## **4.11Data Sharing - View - A**

## **4.11.1Base Requirements**

Base requirements must be met by any IUT claiming conformance to this BIBB.

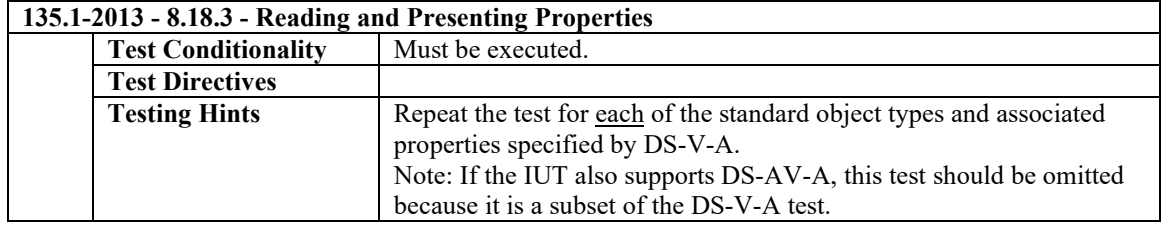

## **4.11.2Supports DS-RP-A**

The IUT shall support DS-RP-A in order to read properties for presentation.

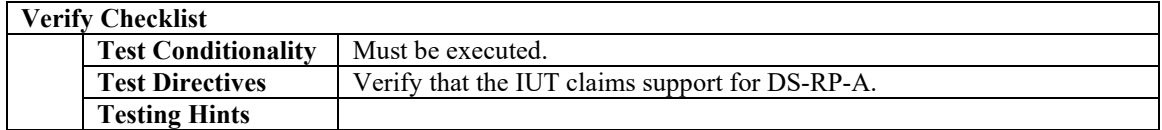

## **4.11.3Supports Primitive Value Objects**

Presentation supports all Object Types defined at Protocol\_Revision less than or equal to itself.

[Remove section 4.13.3 of the BTL Test Plan entirely]

## **4.13Data Sharing - Modify - A**

## **4.13.1 Base Requirements**

Base requirements must be met by any IUT claiming conformance to this BIBB.

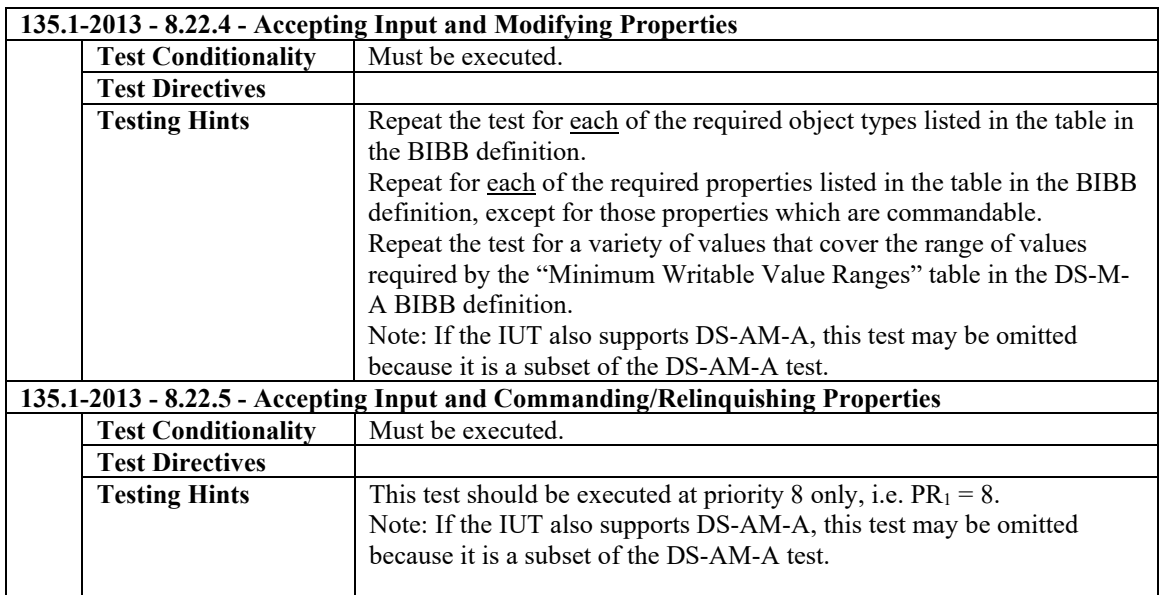

## **4.13.2 Supports DS-WP-A**

The IUT shall support DS-WP-A in order to update properties modified by the user.

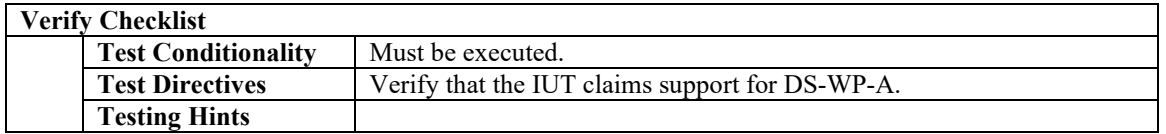

## **4.13.3 Supports Primitive Value Objects**

Modification is supported for all Object Types defined at Protocol\_Revision less than or equal to itself.

#### <span id="page-7-0"></span>**BTL-16.1misc1-4: Add Testing of DS-COV-B for Access Point Objects - BTLWG-702**

#### **Overview:**

Access Point and Credential Data Input object types each support COV reporting, and which each specify parameters in the COVNotification that are unique to the object type. This proposal specifies an approach for the support of testing those which is similar as is used in the Loop object type, which similarly has parameters in the COVNotification that are unique to the object type.

#### **Changes:**

[In BTL Checklist, completely replace the following sections.]

## **4.9.21 Can Subscribe for COV from Access Point Objects**

The IUT can subscribe for, receive, and process Change of Value notifications from Access Point objects.

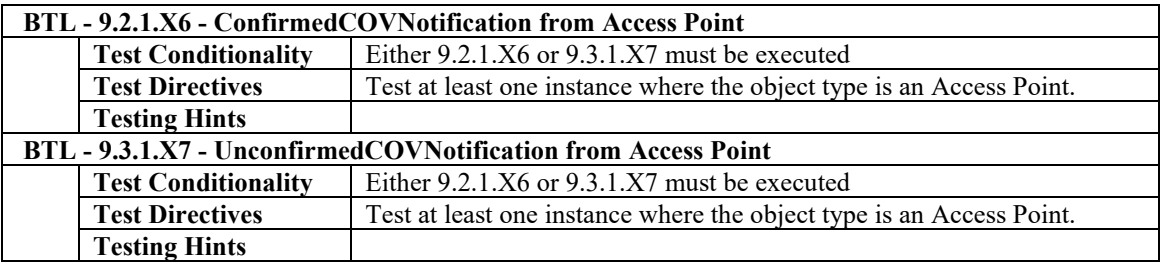

## **4.9.22 Can Subscribe for COV from Credential Data Input Objects**

The IUT can subscribe for, receive, and process Change of Value notifications from Credential Data Input objects.

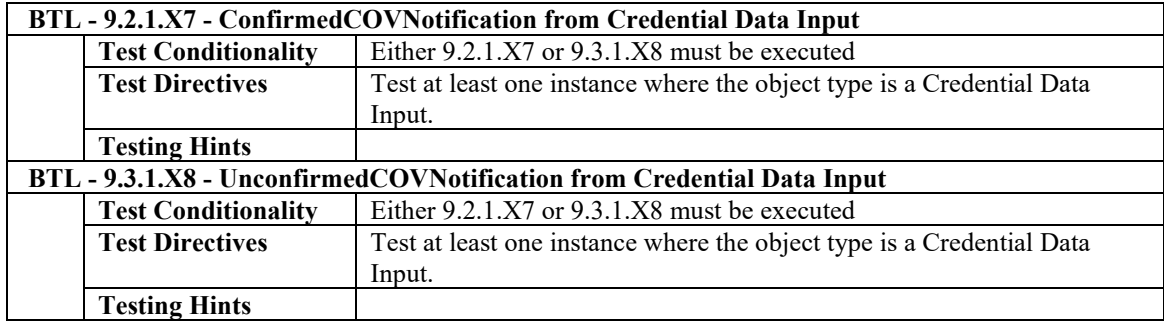

[In BTL Test Plan, add two sections in 4.10 for the Access Point, and Credential Data Input object types.

## **4.10.30 Supports COV for Access Point Objects**

The IUT supports change of value notifications for at least one object of type Access Point.

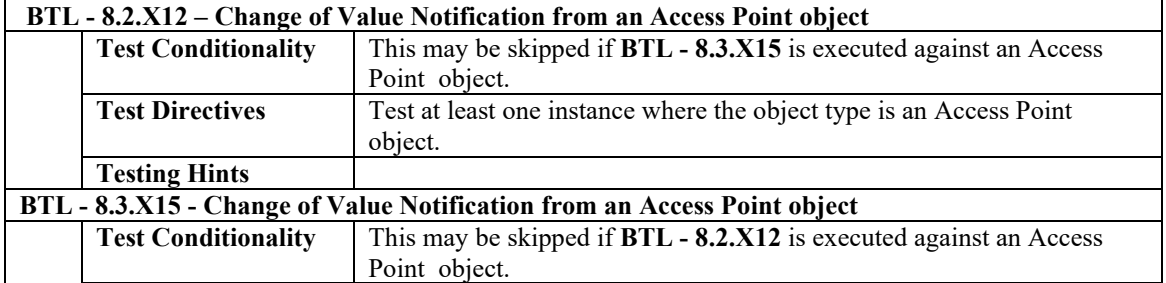

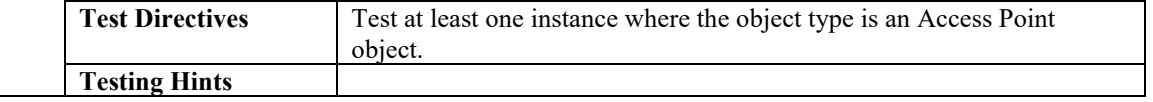

## **4.10.31 Supports COV for Credential Data Input Objects**

The IUT supports change of value notifications for at least one object of type Credential Data Input.

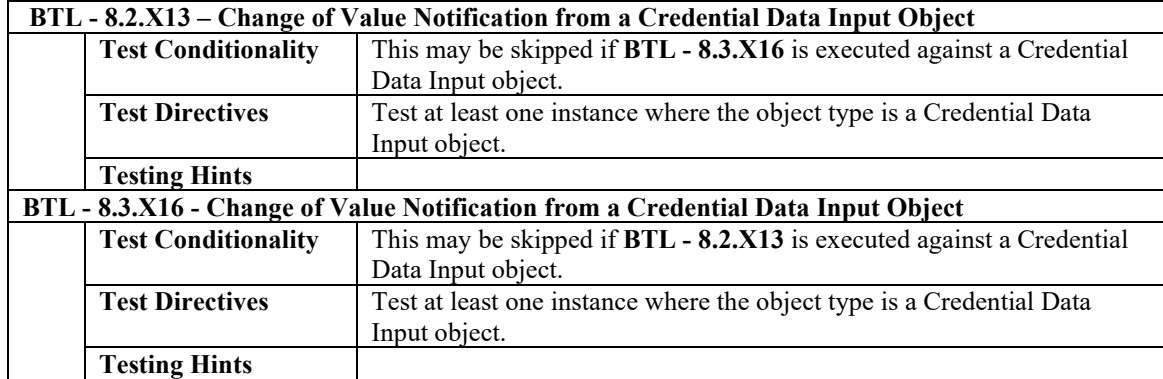

[In BTL Specified Tests, add four new tests in existing section 8.2,9.2 for the Access Point, and Credential Data Input. Also add four tests into existing section 8.3,9.3 for the UnconfirmedCOVNotification versions of those.]

#### **8.2 ConfirmedCOVNotification Service Initiation Tests**

#### **8.2.X12 Change of Value Notification from an Access Point object**

Purpose: To verify that the IUT can initiate ConfirmedCOVNotification service requests conveying a change of the Status Flags and Access Event Time properties of Access Point objects.

Test Concept: A subscription for COV notifications is established, using a Lifetime of L. L shall be set to a value less than 24 hours and large enough to complete the test. The Access Event Time and Status Flags of the monitored object is changed, and a notification shall be received. The properties may be changed using the WriteProperty service or by another means. For some implementations it may be necessary to write to the Out Of Service property first to accomplish this task. For implementations where it is not possible to write to these properties at all the vendor shall provide an alternative trigger mechanism to accomplish this task. All of these methods are equally acceptable. For implementations where it is not possible to write Out Of Service or change the Status Flags by any other means, step 5,6,7 shall be skipped.

Configuration Requirements: At the beginning of the test, the Out\_Of\_Service property shall have a value of FALSE.

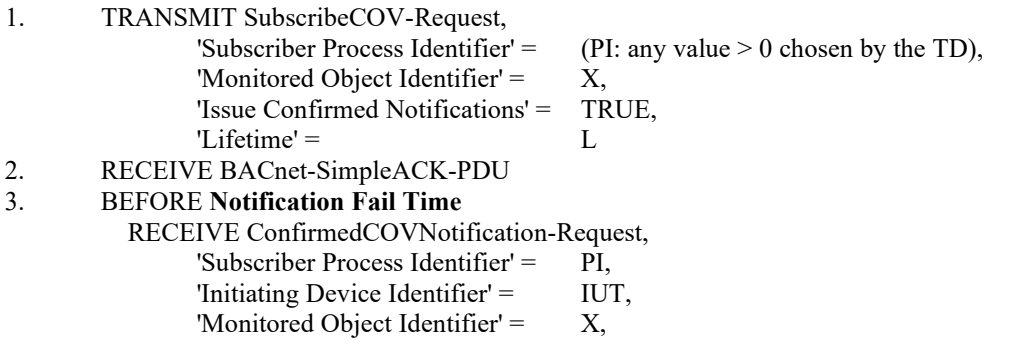

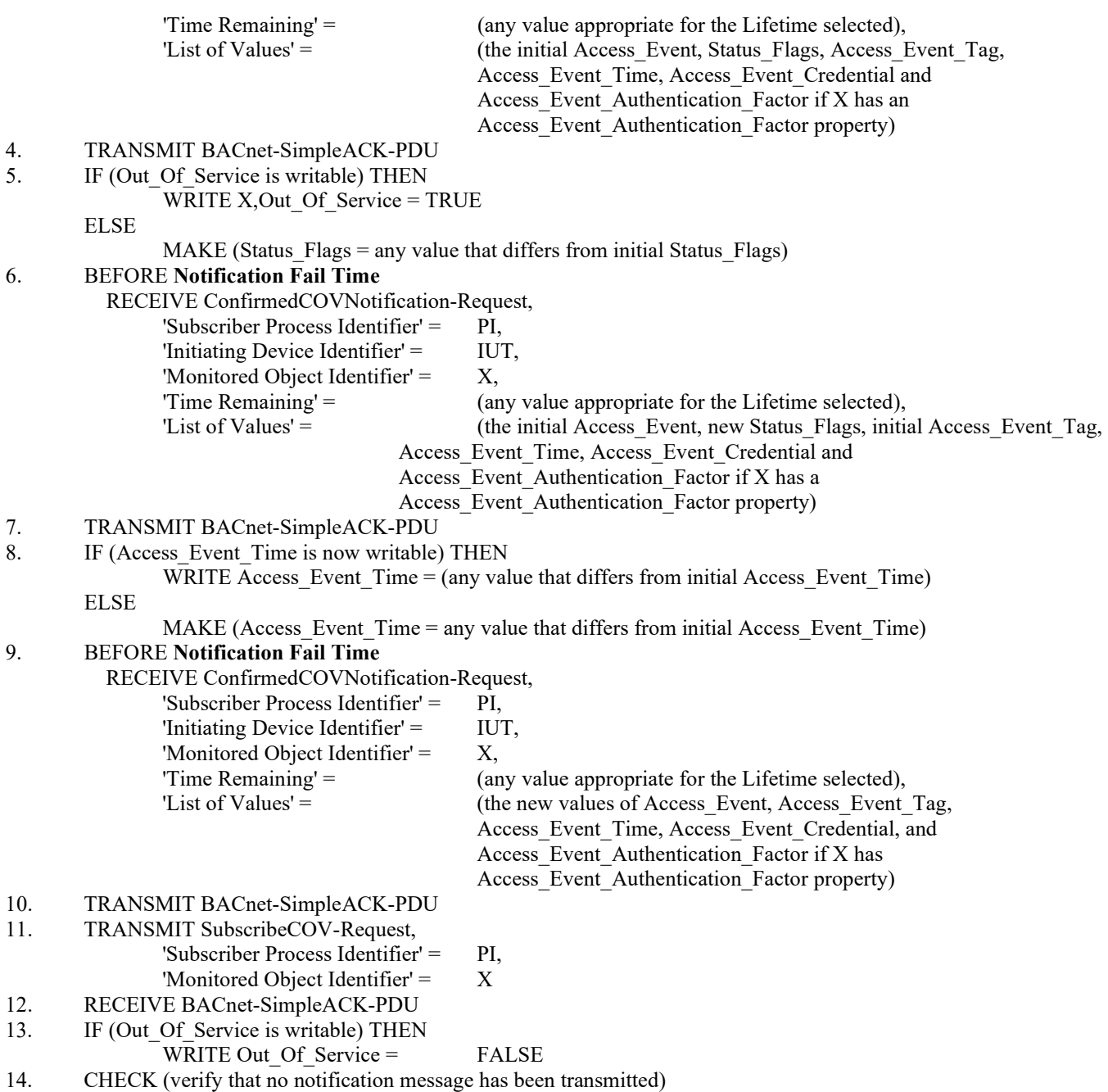

#### **8.2.X13 Change of Value Notification from an Credential Data Input object**

Purpose: To verify that the IUT can initiate ConfirmedCOVNotification service requests conveying a change of the Status Flags and Update Time properties of Credential Data Input objects.

Test Concept: A subscription for COV notifications is established, using a Lifetime of L. L shall be set to a value less than 24 hours and large enough to complete the test. The Status\_Flags and Update\_Time properties of the monitored object is changed, and a notification shall be received. The properties may be changed using the WriteProperty service or by another means. For some implementations it may be necessary to write to the Out Of Service property first to accomplish this task. For implementations where it is not possible to write to these properties at all the vendor shall provide an alternative trigger mechanism to accomplish this task. All of these methods are equally acceptable. For implementations where it is not possible to write Out Of Service or change the Status Flags by any other means, step 5,6,7 shall be skipped

Configuration Requirements: At the beginning of the test, the Out\_Of\_Service property shall have a value of FALSE.

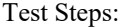

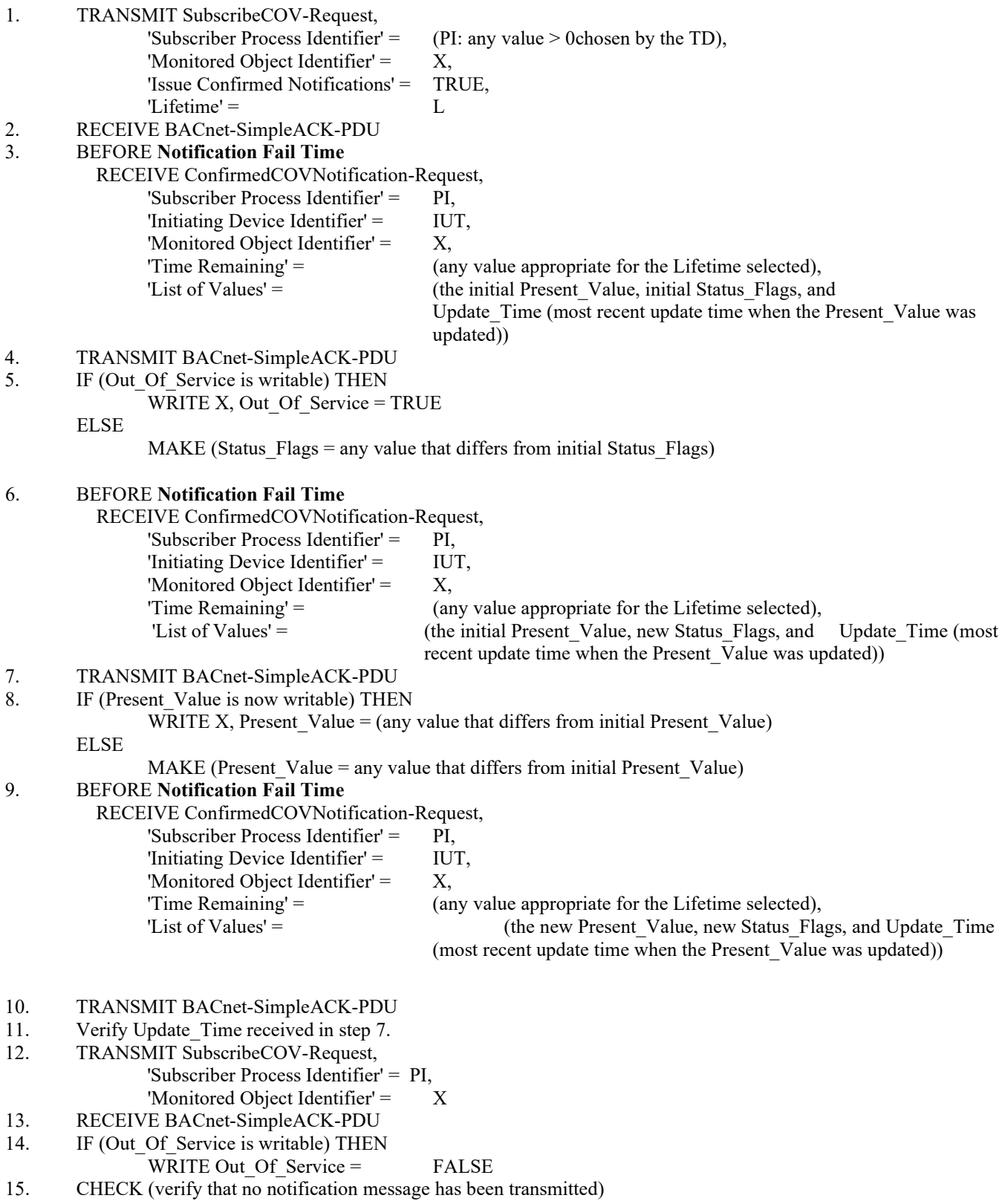

#### **8.3 UnconfirmedCOVNotification Service Initiation Tests**

#### **8.3.X15 Change of Value Notification from an Access Point object**

Purpose: To verify that the IUT can initiate UnconfirmedCOVNotification service requests conveying a change of the Status Flag and Access Event Time properties of Access Point objects.

Test Steps: The steps for this test case are identical to the test steps in 8.2.X12 except that the SubscribeCOV service request in step 1 shall have a value of FALSE for the 'Issue Confirmed Notifications' parameter, all the ConfirmedCOVNotification requests shall be UnconfirmedCOVNotification requests, and there is no acknowledgment of the unconfirmed services.

#### **8.3.X16 Change of Value Notification from an Credential Data Input object**

Purpose: To verify that the IUT can initiate UnconfirmedCOVNotification service requests conveying a change of the Status\_Flags and Update\_Time properties of Credential Data Input objects.

Test Steps: The steps for this test case are identical to the test steps in 8.2.X13 except that the SubscribeCOV service request in step 1 shall have a value of FALSE for the 'Issue Confirmed Notifications' parameter, all the ConfirmedCOVNotification requests shall be UnconfirmedCOVNotification requests, and there is no acknowledgment of the unconfirmed services.

#### **9.2 ConfirmedCOVNotification Service Execution Tests**

#### **9.2.1 Positive ConfirmedCOVNotification Service Execution Tests**

#### **9.2.1.X6 ConfirmedCOVNotification from Access Point Object**

Purpose: To verify that the IUT can execute ConfirmedCOVNotification requests from Access Point objects.

Test Steps:

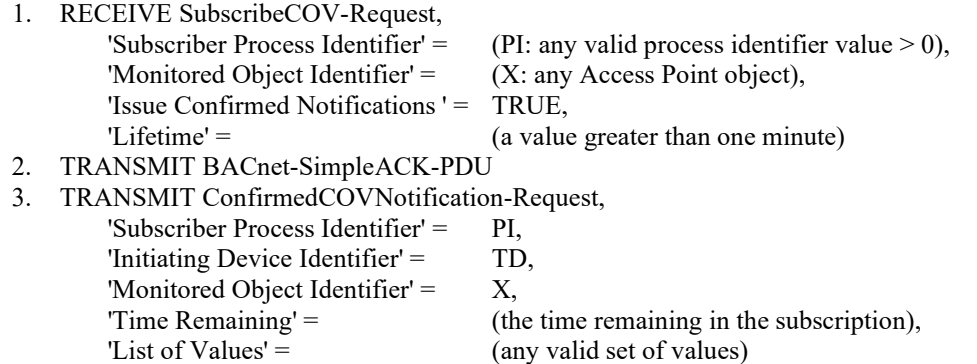

- 4. RECEIVE BACnet-SimpleACK-PDU
- 5. CHECK (to ensure that any appropriate functions defined by the manufacturer, such as displaying information on a workstation screen are carried out)

#### **9.2.1.X7 ConfirmedCOVNotification from Credential Data Input Object**

Purpose: To verify that the IUT can execute ConfirmedCOVNotification requests from Credential Data Input objects.

- 1. RECEIVE SubscribeCOV-Request, 'Subscriber Process Identifier' =  $(PI: any valid process identifier value > 0)$ , 'Monitored Object Identifier' = (X: any Credential Data Input object), 'Issue Confirmed Notifications ' = TRUE, 'Lifetime' = (a value greater than one minute)
- 2. TRANSMIT BACnet-SimpleACK-PDU
- 3. TRANSMIT ConfirmedCOVNotification-Request,

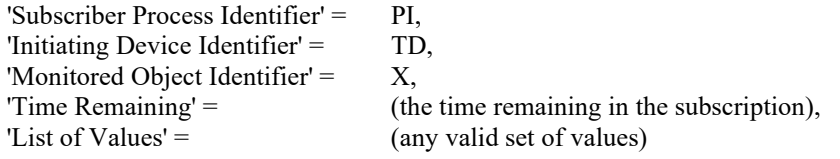

- 4. RECEIVE BACnet-SimpleACK-PDU
- 5. CHECK (to ensure that any appropriate functions defined by the manufacturer, such as displaying information on a workstation screen are carried out)

#### **9.3 UnconfirmedCOVNotification Service Execution Tests**

#### **9.3.1.X7 UnconfirmedCOVNotification from Access Point Object**

Purpose: To verify that the IUT can execute UnconfirmedCOVNotification requests from Access Point objects.

Test Steps:

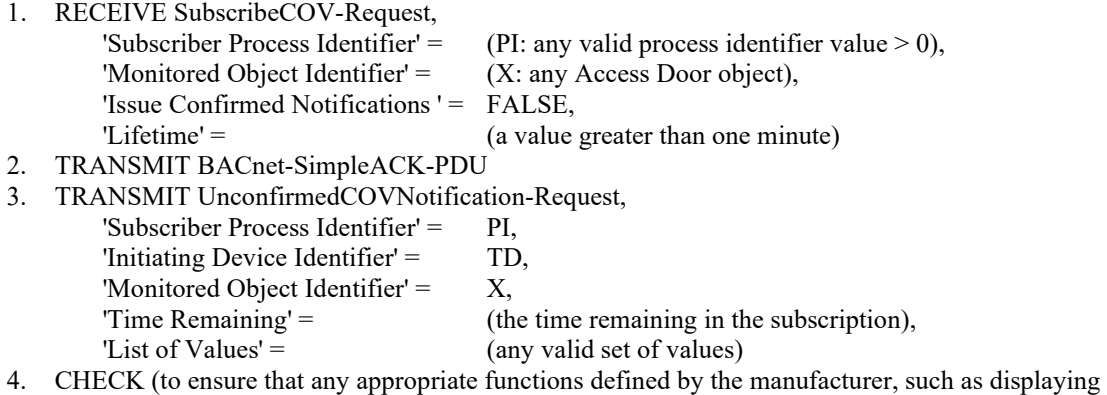

information on a workstation screen are carried out)

#### **9.3.1.X8 UnconfirmedCOVNotification from Credential Data Input Object**

Purpose: To verify that the IUT can execute UnconfirmedCOVNotification requests from Credential Data Input objects.

Test Steps:

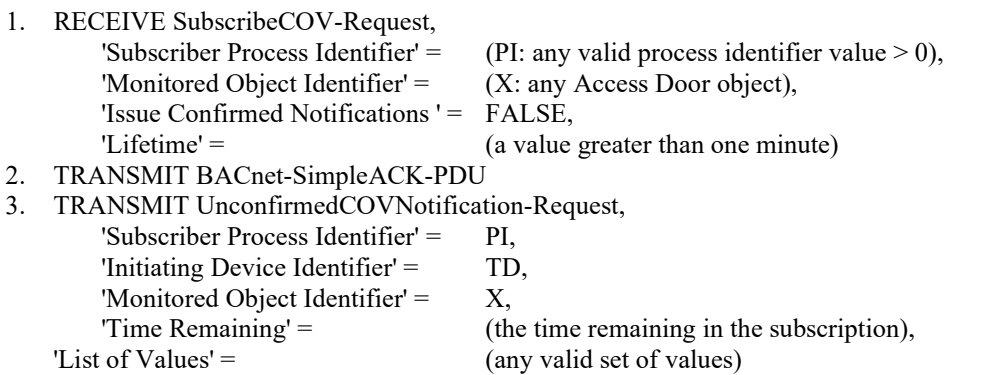

4. CHECK (to ensure that any appropriate functions defined by the manufacturer, such as displaying information on a workstation screen are carried out)

#### <span id="page-13-0"></span>**BTL-16.1misc1-5: Unconfirmed COV Notification Test Changes - BTLWG-704**

#### **Overview:**

SSPC has clarified that all COVNotifications which arise from SubscribeCOV and SubscribeCOVProperty are sent to the subscriber, rather than broadcast so the last sentence of 9.11.1.X12 should be removed.

#### **Changes:**

[Change 9.11.1.X12 in BTL Specified Tests]

[ The last sentence of the Test Steps section, "The MAC address used for the notification message shall be such that the TD is one of the recipients" has been removed]

#### **9.11.1.X12 Unconfirmed Change of Value Notification from Property Value**

Purpose: To verify that the IUT can initiate UnconfirmedCOVNotification service requests conveying a change of the Property Value.

Test Steps: The steps for this test case are identical to the test steps in 9.11.1.X11 except that the SubscribeCOVProperty service request in step 1 shall have a value of FALSE for the 'Issue Confirmed Notifications' parameter, all of the ConfirmedCOVNotification requests shall be UnconfirmedCOVNotification requests, and there is no acknowledgment of the unconfirmed services.

#### <span id="page-14-0"></span>**BTL-16.1misc1-6: A Side Slave Proxy Tests - BTLWG-710**

#### **Overview:**

This proposal contains coverage for the Slave Proxy A side.

#### **Changes:**

[Replace Test Plan entry 8.29]

## **8.29 Device Management - Slave Proxy - View and Modify - A**

## **8.29.1 Base Requirements**

Base requirements must be met by any IUT claiming conformance to this BIBB.

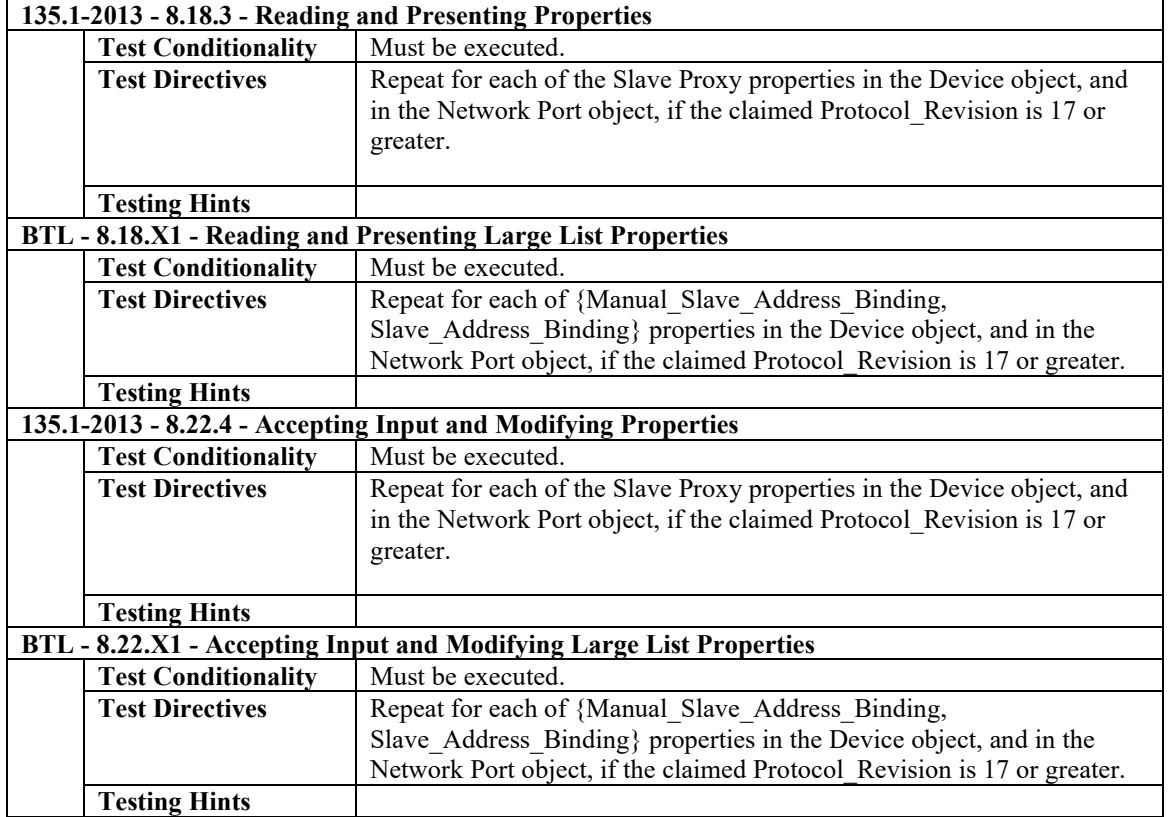

[Add clause 8.18.X1 into BTL Specified Tests]

#### **8.18.X1 Reading and Presenting Large List Properties**

Reason for Change: there is no appropriate test for reading and presenting large list property values as required by DM-SP-VM-A.

Purpose: This test case verifies that the IUT is capable of reading and presenting large list properties using ReadRange. It is a generic test used to test data presentation requirements.

Configuration: For this test, the tester shall choose a list property, P1, from an object, O1. The TD shall be configured to not support segmentation. The value is P1 shall be too large to read via ReadProperty or ReadPropertyMultiple.

Test Steps:

#### 1. MAKE (the IUT read P1)

- 2. WHILE (the complete list has not been read)
- RECEIVE ReadRange-Request, 'Object Identifier' = 01,

![](_page_15_Picture_212.jpeg)

3. CHECK (that the IUT presents a list of values that is consistent with the values received in step 2)

Notes to Tester: The value presented by the IUT may differ from the value transmitted on the wire due to rounding, truncation, formatting, language conversion, etc.

Notes to Tester: If the IUT has not already determined that the value cannot be read using ReadProperty or ReadPropertyMultiple, the IUT may initiate a ReadProperty or ReadPropertyMultiple. If this occurs, the IUT shall pass the test only if it automatically falls back to using ReadRange upon receipt of the correct BACnetReject-PDU from the TD, indicating that the response is too large.

[Add clause 8.22.X1 into BTL Specified Tests]

#### **8.22.X1 Accepting Input and Modifying Large List Properties**

Reason for Change: there is no appropriate test for modifying large list property values as required by DM-SP-VM-A.

Purpose: This test case verifies that the IUT is capable of accepting user input and using it to modify large list properties where AddListElement and RemoveListElement will be required. It is a generic test used to test data-input requirements.

Configuration: For this test, the tester shall choose a list property, P1, from an object, O1. The TD shall be configured to not support segmentation. The list property shall be configured with a value such that it cannot be read or written without the use of ReadRange and AddListElement/RemoveListElement.

Test Steps:

-- test adding elements into the list

1. MAKE (the IUT accept 1 or more new entries, {E1..En} for P1 from the user)

2. RECEIVE AddListElement-Request,

'Object Identifier' =  $O1$ , 'Property Identifier' = P1 'List Of Elements' =  $(E1, ..., En)$ 

3. TRANSMIT BACnet-SimpleACK-PDU

-- test removing elements from the list

- 4. MAKE (the IUT delete 1 or more entries, {E1..Ex} for P1 from the user)
- 5. RECEIVE RemoveListElement-Request, 'Object Identifier' =  $O1$ ,

'Property Identifier' = P1 'List Of Elements' =  $(E1, ..., Ex)$ 

6. TRANSMIT BACnet-SimpleACK-PDU

Notes to Tester: The value accepted by the IUT may differ from the value transmitted on the wire due to rounding, truncation, formatting, language conversion, etc.

Notes to Tester: If the IUT has not already determined that the value cannot be transmitted using WriteProperty or WritePropertyMultiple, the IUT may initiate a WriteProperty or WritePropertyMultiple. If this occurs, the IUT shall pass the test only if it automatically falls back to using AddListElement and RemoveListElement upon receipt of the correct BACnetReject-PDU from the TD, indicating that the write request is too large.

#### <span id="page-16-0"></span>**BTL-16.1misc1-7: New EPICS Consistency Test for Read-Only Properties - BTLWG-746**

#### **Overview:**

If a property is documented in the standard as read-only there is currently no testing in the BTL test package to verify that the property is not writable.

#### **Changes:**

[In BTL Specified Tests, append to 5. EPICS CONSISTENCY TESTS]

(p) For each property that is required to be read-only, that property shall not be marked as writable, or conditionality writable, in the EPICS.

#### <span id="page-17-0"></span>**BTL-16.1misc1-8: Multi-State Range Test - BTLWG-810**

#### **Overview:**

There is currently no range testing of Multi-State Present\_Value in the Test Package even though there does exist a test in 135.1.

#### **Changes:**

[ In BTL Test Plan - Add entry into 3.14.1, and 3.16.1 which are the Base Requirements in Multi-State Input, and Multi-State Value sections ]

![](_page_17_Picture_84.jpeg)

[ In BTL Test Plan - Add entry into 3.15.1 which is the Base Requirements in the Multi-State Output section ]

![](_page_17_Picture_85.jpeg)

#### <span id="page-18-0"></span>**BTL-16.1misc1-9: Clarify Calendar Entry WeekNDay Day Of Week Test - BTLWG-840 [CR-406]**

#### **Overview:**

CR-0406 noted issues with wording of this test in the response. The issues are:

- **D1 and D2 / V1 and V2 are not clearly unique values (although one could argue the dates are unique to each other per the table)**
- **Checking that the value is anything but V2 is not helpful, especially if there are other Time-Value pairs with the same value which may become active as a result of step 5.**

BTLWG-200 has some fix for this and is already included in Test Plan 16.1. It has the original fix I proposed, which is to make  $V_2$  a unique value. This is not always possible, for example when the Present Value is a binary datatype. Since  $V_2$  is at a different Date than  $V_1$ , it only needs to be different than the expected value at the selected Date for that part of the test.

[In BTL Specified Tests, update test 7.3.2.23.10.3.7, containing a fix for the CR]

#### **7.3.2.23.10.3.7 Revision 4 Calendar Entry WeekNDay Day Of Week Test**

Reason for Change: Added clarifying text to table 7-16.1.

Dependencies: ReadProperty Service Execution Tests, 9.18; TimeSynchronization Service Execution Tests, 9.30, UTCTimeSynchronization Service Execution Tests, 9.31.

BACnet Reference Clause: 12.24.8.

Purpose: To verify that a date matching a WeekNDay's DayOfWeek field in an Exception Schedule enables the referencing Schedule object.

Test Concept: The IUT's local date and time are changed to values that are selected by the TD based on the criteria in Table 7- 10. The value of the Present\_Value property is monitored to verify that the scheduled write operations occur.

Configuration Requirements: The IUT shall be configured to contain a Schedule object with an Exception\_Schedule containing a BACnetCalendarEntry with a WeekNDay entry specifying the day of the week. The criteria for the dates used in the test are given in Table 7-10. The local date and time shall be set such that the Present Value property has a value other than  $V_1$ .

![](_page_18_Picture_271.jpeg)

![](_page_18_Picture_272.jpeg)

- 1. VERIFY Present\_Value = (any value other than  $V_1$ )
- 2. (TRANSMIT TimeSynchronization-Request, 'Time' =  $D_1$ ) | (TRANSMIT UTCTimeSynchronization-Request, 'Time' =  $D_1$ ) | MAKE (the local date and time  $= D_1$ )
- 3. WAIT **Schedule Evaluation Fail Time**
- 4. VERIFY Present Value =  $V_1$
- 5. (TRANSMIT TimeSynchronization-Request, 'Time' =  $D_2$ ) | (TRANSMIT UTCTimeSynchronization-Request, 'Time' =  $D_2$ ) | MAKE (the local date and time  $= D_2$ )
- 6. WAIT **Schedule Evaluation Fail Time**
- 7. VERIFY Present Value = (any value other than  $V_2$ )

#### <span id="page-19-0"></span>**BTL-16.1misc1-10: Improve Stop\_When\_Full Test - BTLWG-854**

#### **Overview:**

Modified existing test case to check IUT will return negative response when TRUE is written to Enable and the Log\_Buffer is full.

#### **Changes:**

[In BTL Specified Tests, modify test 7.3.2.24.6.1 with the below changes]

#### **7.3.2.24.6.1 Stop\_When\_Full TRUE Test**

Reason For Change: This test was revised for negative response.

Dependencies: ReadProperty Service Execution Tests, 9.18; WriteProperty Service Execution Tests, 9.22.

Purpose: To verify that Stop\_When\_Full set to TRUE properly indicates that the logging object ceases collecting data when its Log Buffer acquires Buffer Size data items.

Test Concept: The logging object is configured to acquire data by whatever means. Data is collected until more than Buffer Size records have been collected and Enable is verified to be FALSE. *Attempt to write TRUE to Enable and verify that the IUT does not accept it due to Log\_Buffer being full.*

Configuration Requirements: *The IUT shall be configured with Object1 where* Start\_Time, if present, shall be configured with a date and time preceding the beginning of the test. Stop\_Time, if present shall be configured with the latest possible date and time, in order that it occur after the end of the test. Stop\_When\_Full, if configurable, shall be set to TRUE. Enable shall be set to FALSE.

- **1. WRITE Record**  $Count = 0$
- **2. WRITE Enable = TRUE**
- **3. WHILE (Record\_Count < Buffer\_Size) DO {}**
- **4. WAIT** Internal Processing Fail Time
- **5. VERIFY Enable = FALSE**
- *6. TRANSMIT WriteProperty-Request, 'Object Identifier' = Object1, 'Property Identifier' = Enable, 'Property Value' = TRUE*
- **7.** *RECEIVE BACnet-Error-PDU, Error Class = OBJECT, Error Code = LOG\_BUFFER\_FULL.*
- *8. VERIFY Enable = FALSE*